# **Anexo A 1. Procedimiento para el registro de aspirantes**

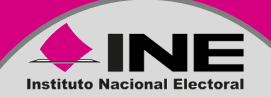

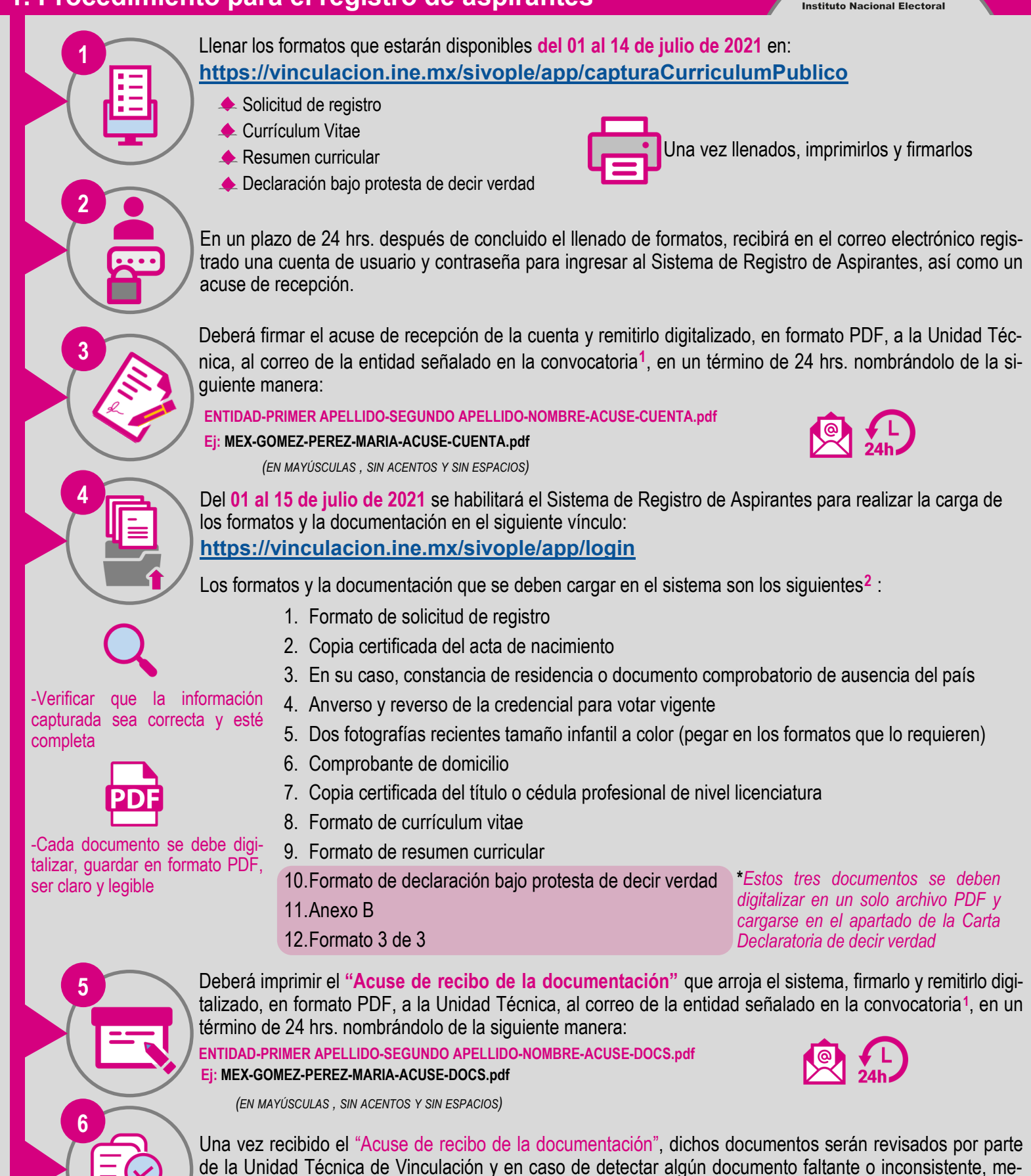

diante correo electrónico se requerirá subsanar la omisión, de no haber observaciones se dará por conclui-

1 *Señalado en la Base SEXTA, numeral 1, de la Convocatoria* 2 *De conformidad con la Base TERCERA de la Convocatoria*

do el registro.

## **Anexo A 2. Sistema de Registro de Aspirantes**

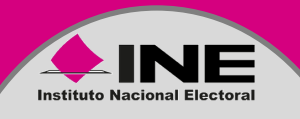

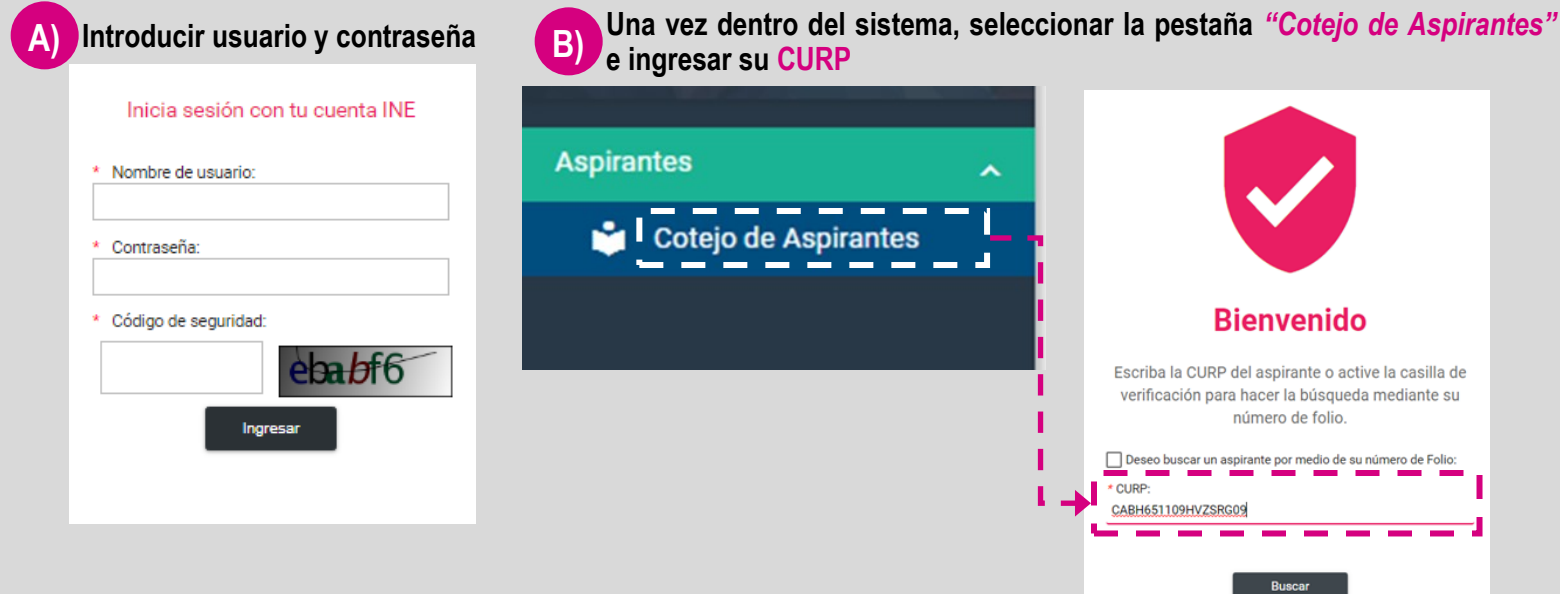

## **C) En la pestaña** *"Documentación presentada"* **subir cada documento en el apartado correspondiente**

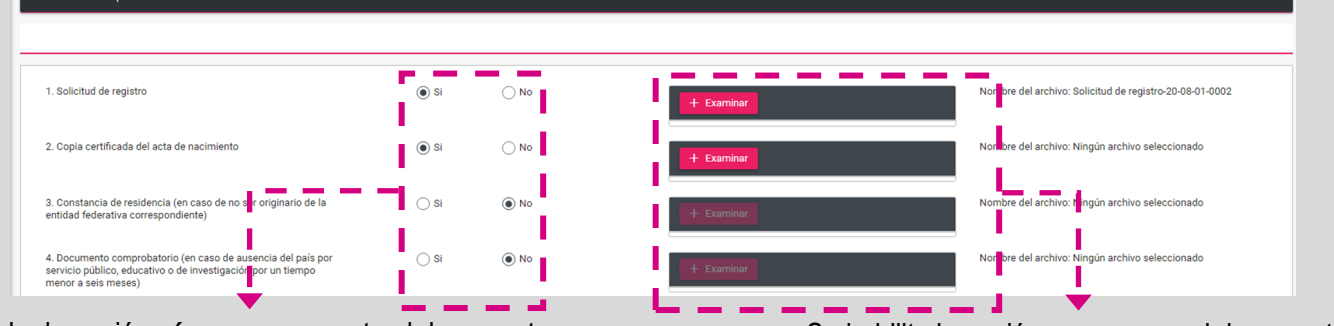

#### Señalar la opción *sí* o *no* se presenta el documento Se habilita la opción para cargar el documento

### **D) Una vez cargados todos los documentos, presionar la opción** *"Actualizar"* **al final de la página, hasta llegar a la** *confirmación de modificación de registro***.**

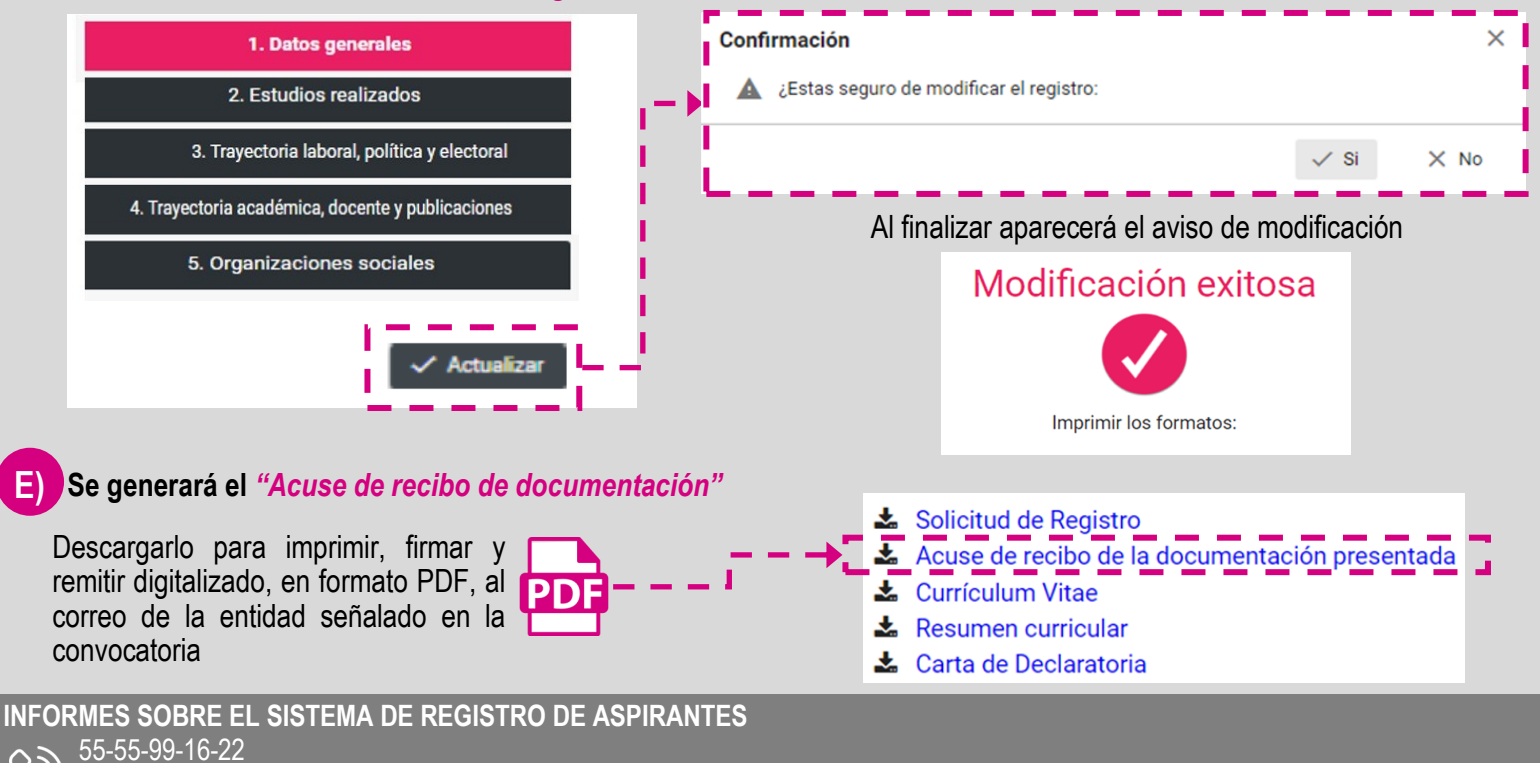

## 56-28-42-00 ext. 421622